Unit 1: Introduction to Data 4. Using the tidyverse 1/31/2022

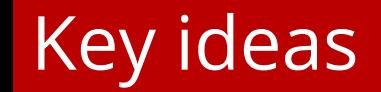

- 1. R is an awesome language for rapid prototyping
- 2. dplyr verbs are a useful framework for transforming data (munging)
- 3. Every r chunk is a paragraph, every line of code is a sentence, pipes are periods.

### From an idea to a statistical model

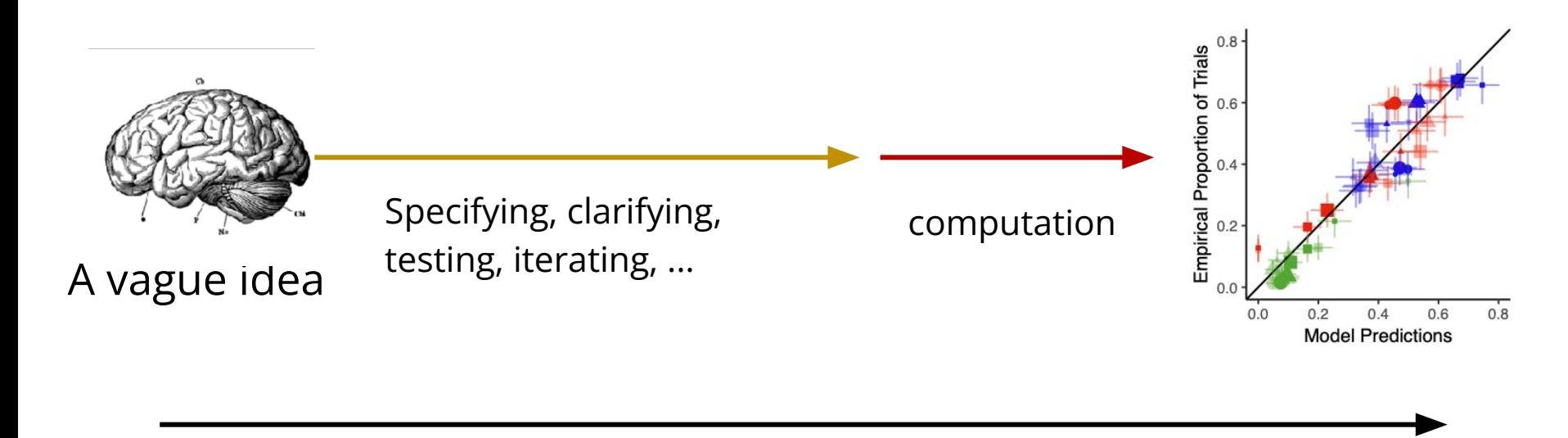

time

#### We should optimize for human thought, not computation

### From an idea to a statistical model

#### **R has most of the features you know and love:**

- $\bullet$  Iterative control structure (e.g. for, while)
- Functional programming (e.g. map)
- Objects (e.g. structure)

**But, the best thing about R (in my opinion) is the suite of packages in the tidyverse**

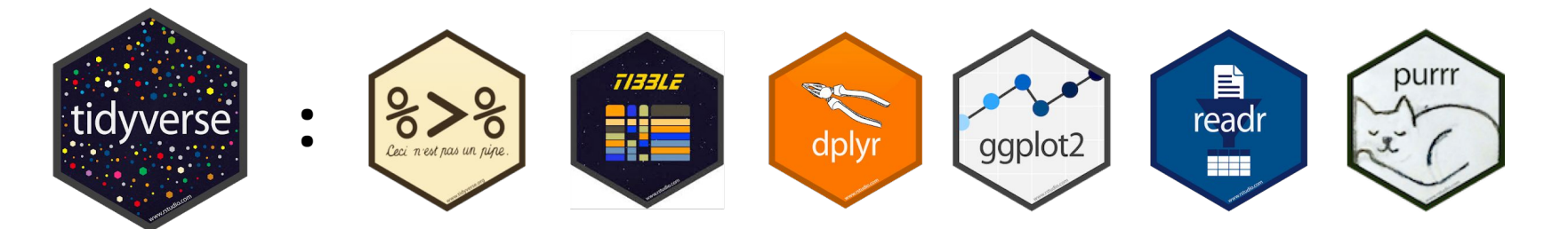

### Very basics of R

**foo <- "hello"** 

This is how you assign values to variables. You can use  $=$  instead of  $\leq$ , but you shouldn't! The asymmetry between the sides is clearer

**foo <- c(1,2,3,4)** 

c is for concatenate. You use it to make lists

 $5 > = 7$ returns FALSE.

**is.character("the")** returns TRUE.

#### magrittr: the pipe operator  $(*\geq*)$

foo  $\leq$  "hello"

```
bar <- paste(foo, "world")
```
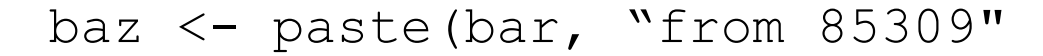

baz returns "hello world from 85309"

baz <- paste(paste("hello", "world"), "from 85309")  $y \leftarrow f(q(x))$ 

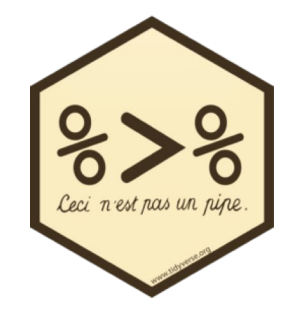

#### magrittr: the pipe operator  $(*\geq*)$

foo  $\leq$  "hello"

bar <- paste(foo, "world")

baz <- paste(bar, "from 85309"

baz returns "hello world from 85309"

```
baz \leq "hello" \geq \geq
```
paste("world") %>%

paste("from 85309")

 $y \le -x$   $2526$  g  $2526$  f

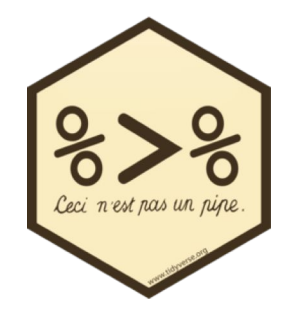

```
leave_{\text{house}}(get_{\text{gets}}(get_{\text{out}_\text{out}_\text{of}_{\text{bed}}(wake_{\text{up}}(me, time ="8:00", side = "correct"), pants = TRUE, shirt = TRUE), car
= TRUE, bike = FALSE)
```

```
me %\geq%
 wake_up(time = "8:00") %>%
  get_out_of_bed(side = "correct") %>%
  get\_dressed (pants = TRUE, shirt = TRUE) %>%
 leave_house(car = TRUE, bike = FALSE)
```
Thanks, @andrewheiss!

```
days <- c("monday", "tuesday", "wednesday")
```

```
meanings <-c("moon", "Tiu", "Woden")
```

```
origins \leq - tibble(day = days,
                   meaning = meanings)
```
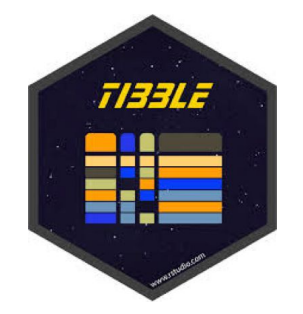

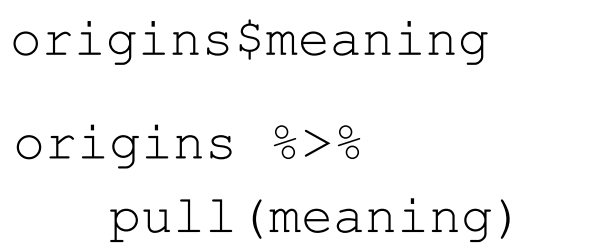

Returns c("moon", "Tiu", "Woden")

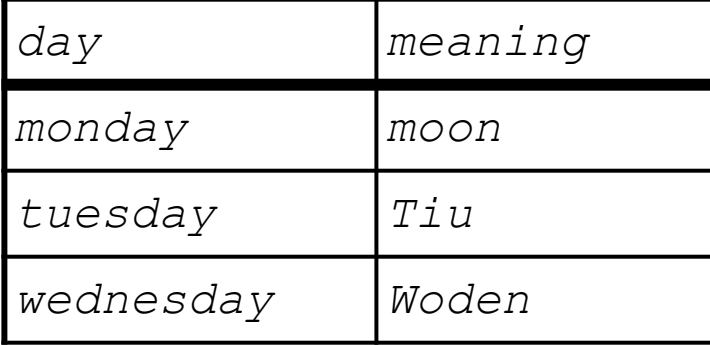

- group\_by whatever you're going to do next, do it separately for each group.
	- select keep just a subset of the columns in a tibble

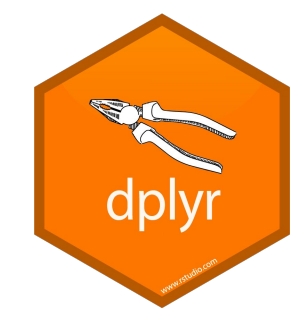

- filter keep just the rows whose values in one or more columns match a truth condition  $\text{(day)} = \text{``monday''}$
- mutate apply an operation to one or more columns (as.numeric, log, etc)
- summarise apply an operation to one or more columns that produces a single number (sum, mean, etc)

# Transform Data with

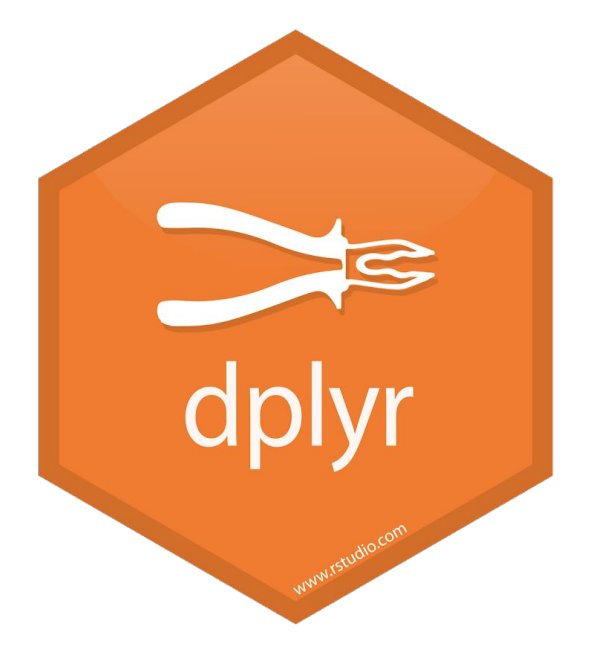

Slides from "Remaster the tidyverse" by Garret Grolemund

https://github.com/rstudio-education/remaster-the-tidyverse

### install.packages("babynames") library(babynames)

#### babynames

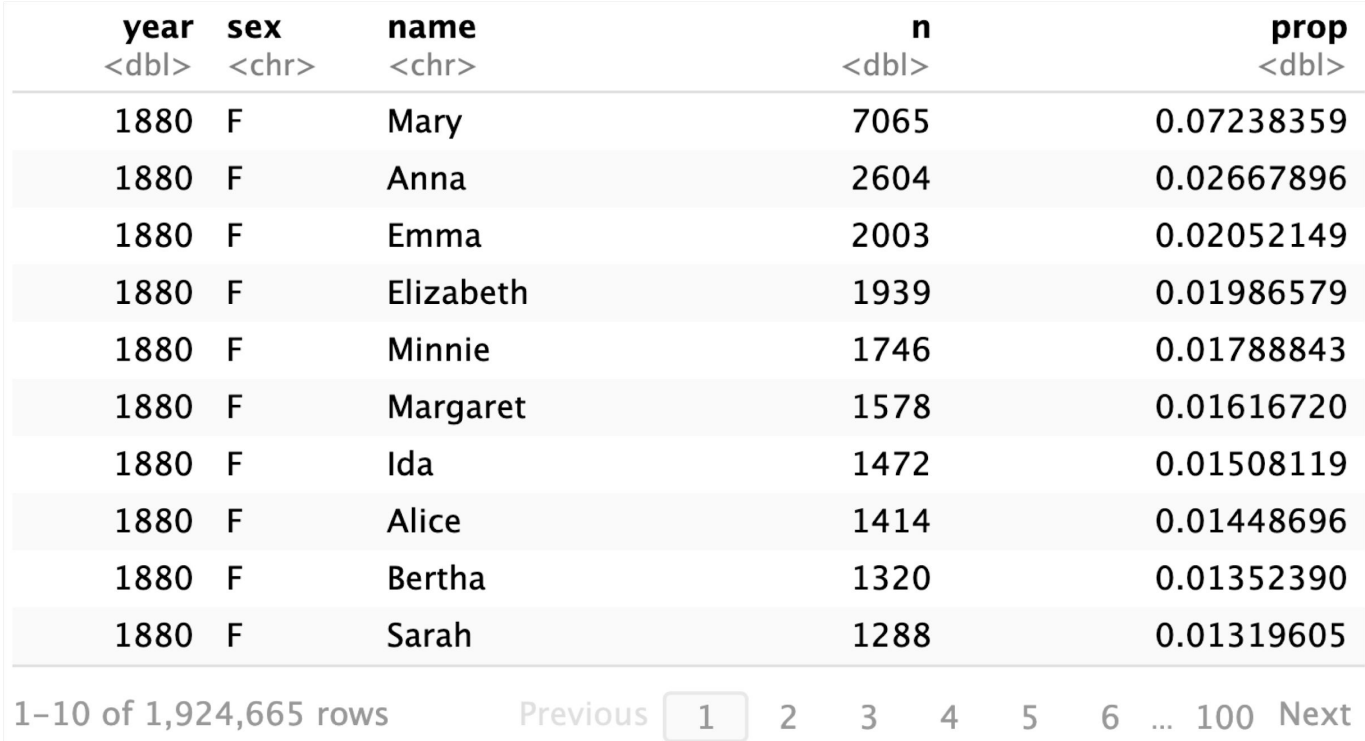

### How to isolate?

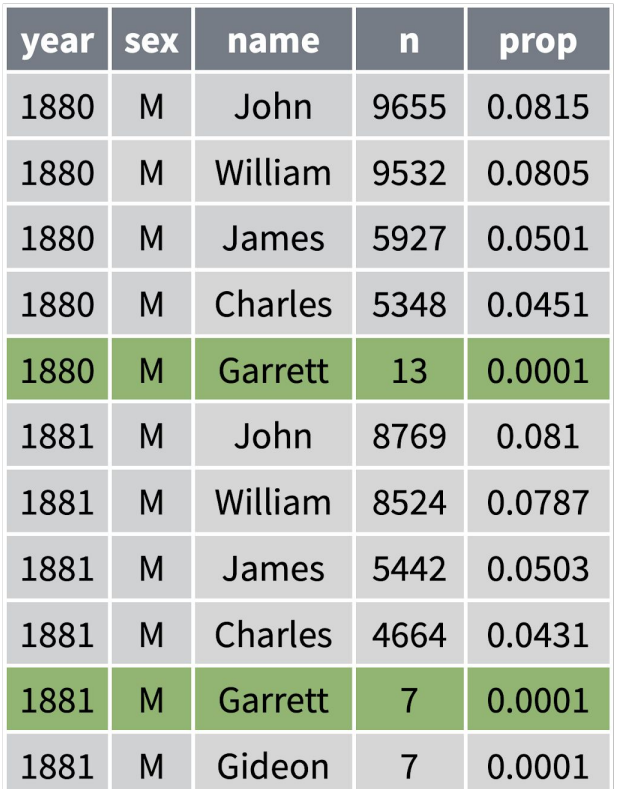

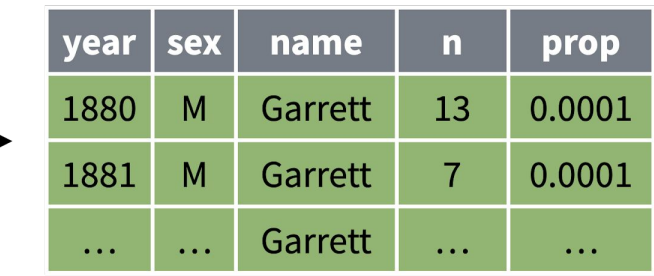

select()

Extract columns by name.

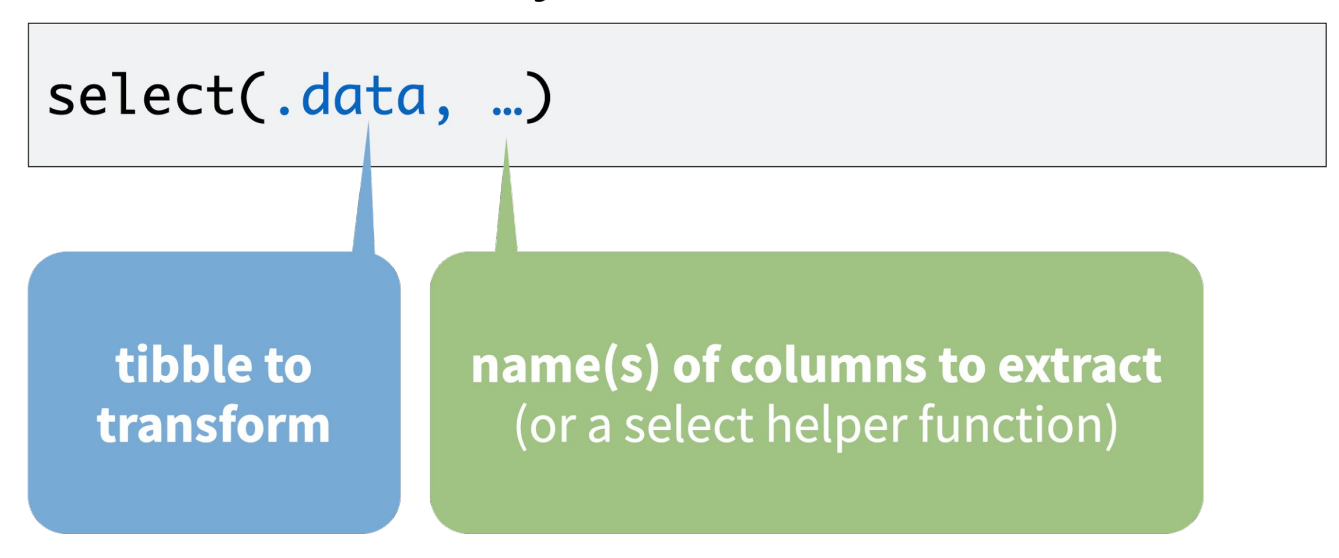

### select()

#### Extract columns by name.

select(babynames, name, prop)

babynames

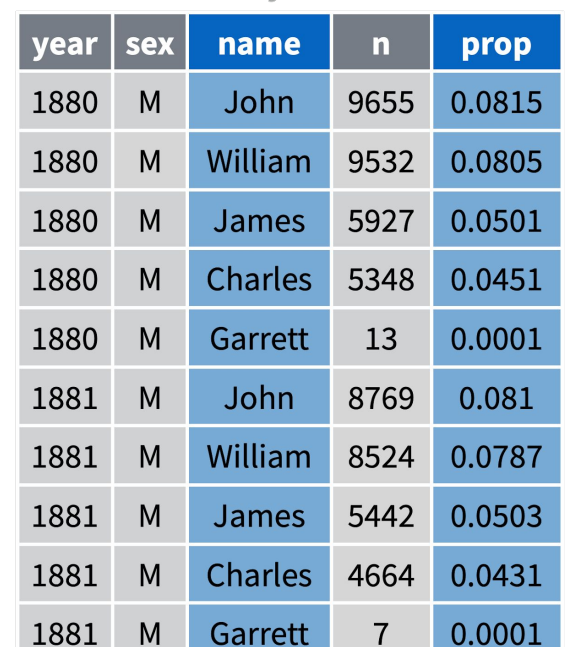

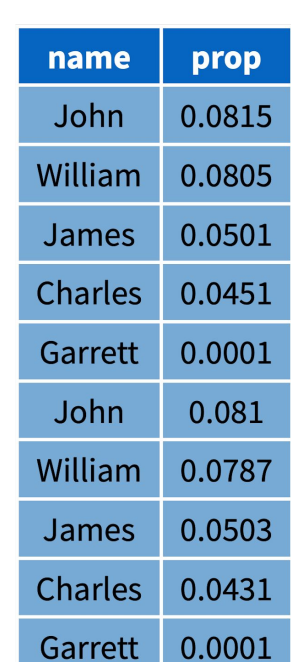

## select() helpers

: - Select range of columns

select(mpg, cty:class)

- - Select every column but

 $select(mpq, -c(cty, hwy))$ 

**starts with()** - Select columns that start with...

select(mpg, starts\_with("c"))

**ends\_with()** - Select columns that end with...

select(mpg, ends\_with("y"))

# filter()

Extract rows that meet logical criteria.

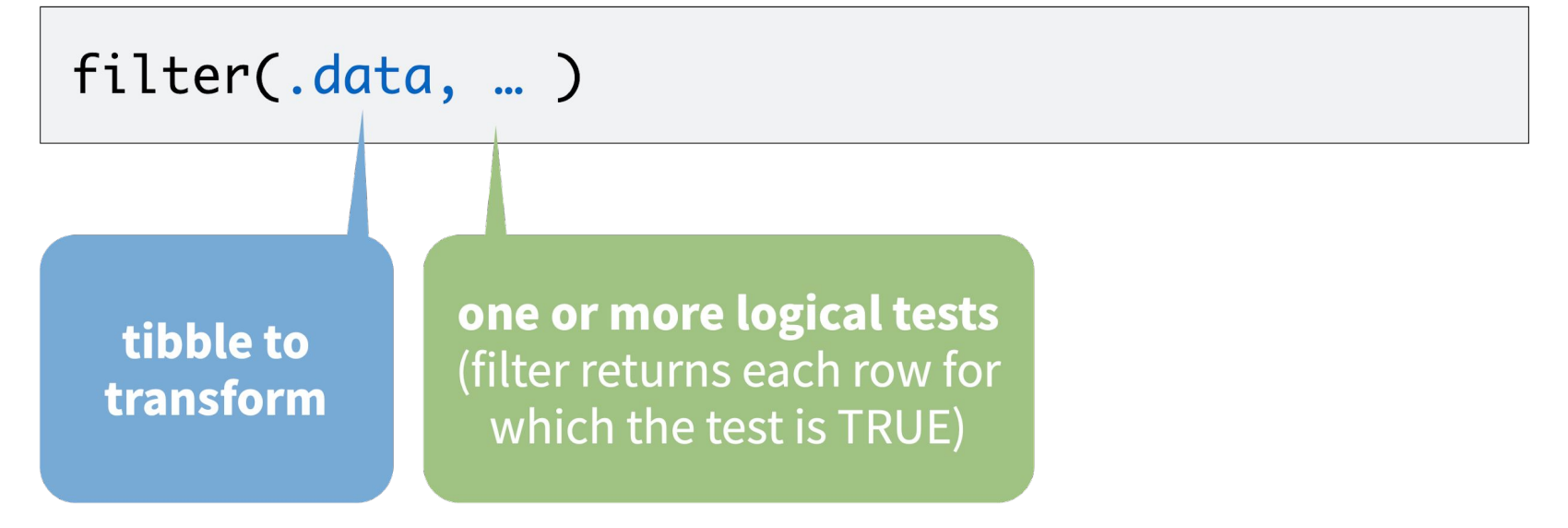

## filter()

#### Extract rows that meet logical criteria.

filter(babynames, name == "Garrett")

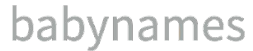

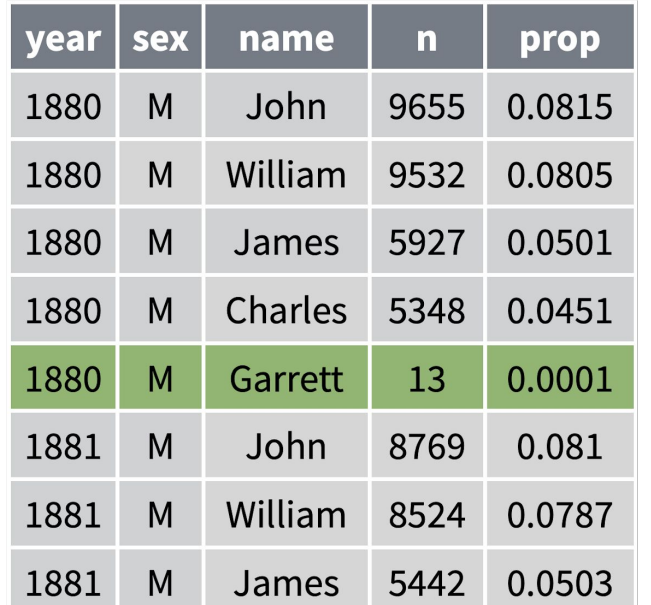

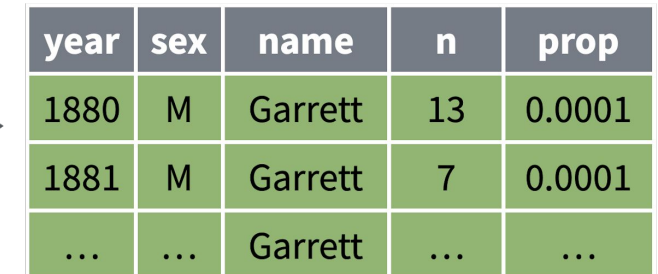

## Logical tests

### ?Comparison

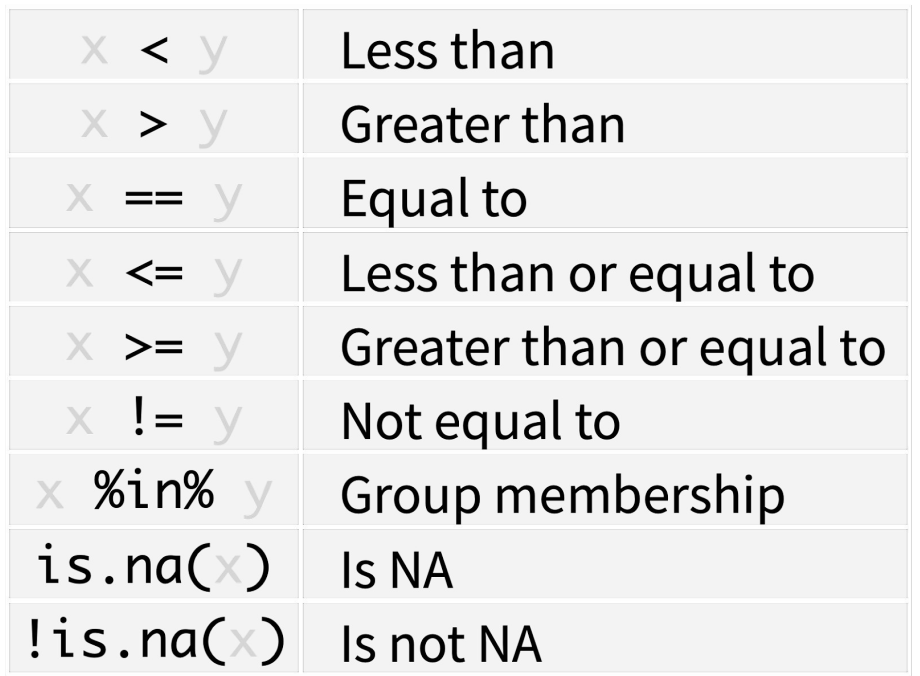

 $x < -1$ <br> $x > = 2$ # FALSE

$$
x \leftarrow c(1, 2, 3)
$$
  

$$
x \leftarrow 2
$$
  
# FALSE TRUE TRUE

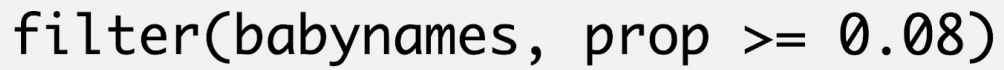

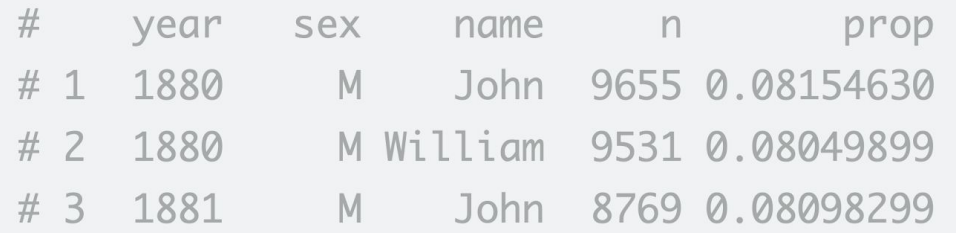

#### filter(babynames, name == "Sea")

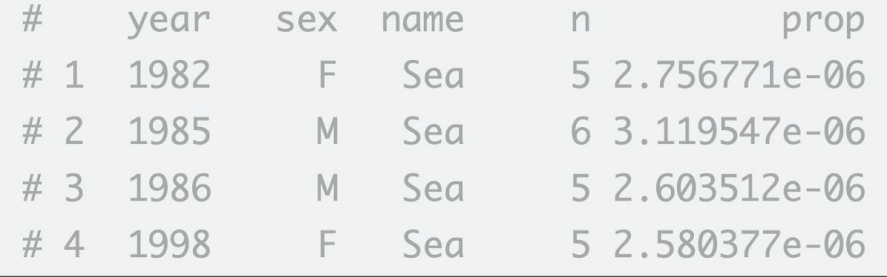

## Two common mistakes

1. Using  $=$  instead of  $=$ 

filter(babynames, name = "Sea")<br>filter(babynames, name == "Sea")

2. Forgetting quotes

 $filter(babynamics, name == Sea)$ filter(babynames, name == "Sea")

### filter()

Extract rows that meet every logical criteria.

**Contract Contract** 

filter(babynames, name == "Garrett", year == 1880)

#### babynames

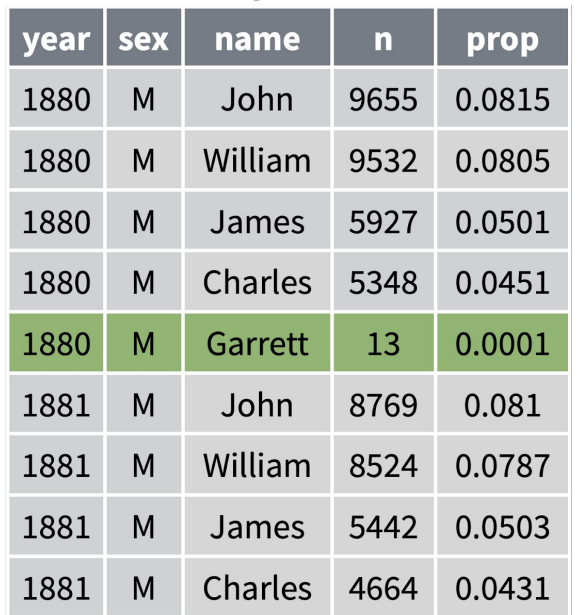

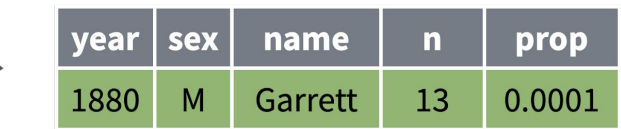

## **Boolean operators**

### ?base::Logic

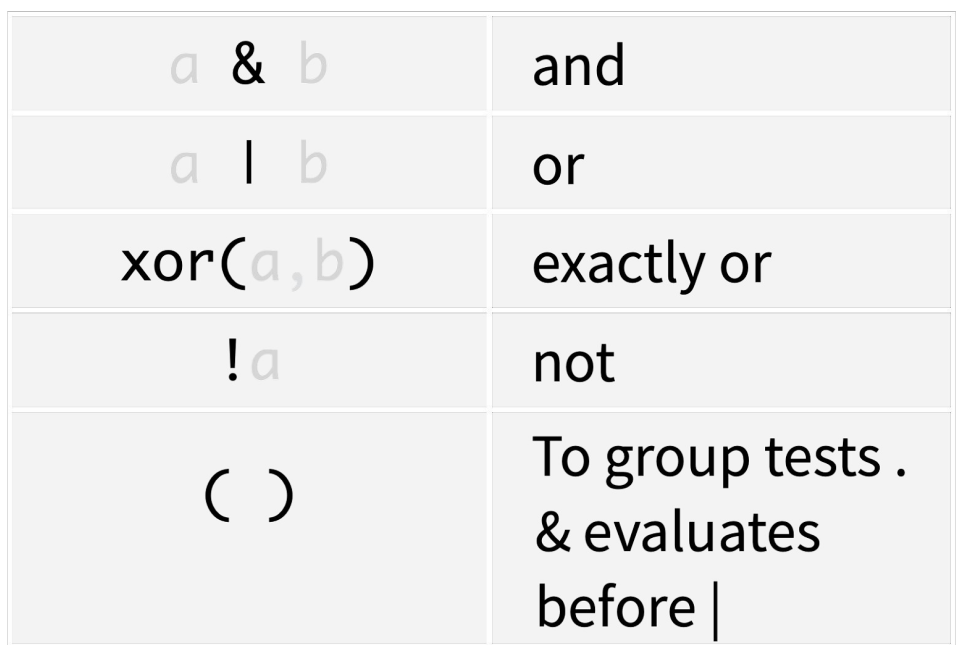

## Two more common mistakes

3. Collapsing multiple tests into one

filter(babynames,  $10 < n < 20$ ) filter(babynames,  $10 < n$ ,  $n < 20$ )

4. Stringing together many tests (when you could use %in%)

filter(babynames,  $n == 5 | n == 6 | n == 7 | n == 8$ ) filter(babynames, n %in% c(5, 6, 7, 8))

### babynames %>%  $filter(name == "Garrett", sex == "M") %>>%$ select(year, prop)

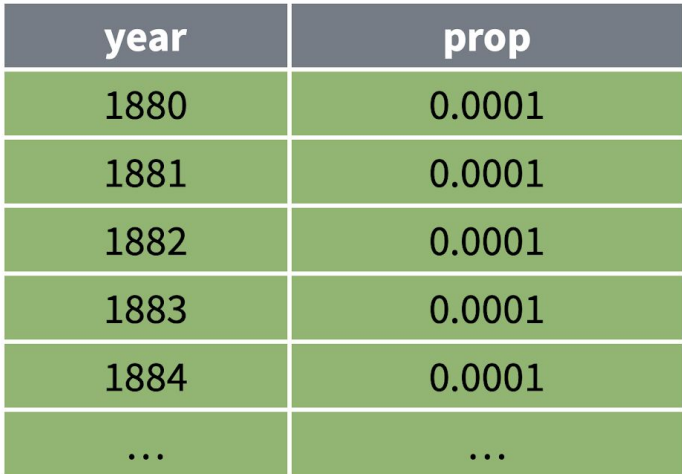

## Deriving information

summarise() - summarise variables group\_by() - group cases mutate() - create new variables

### summarise()

Compute table of summaries.

babynames %>%  $summarise(total = sum(n),$  $max = max(n)$ 

#### babynames

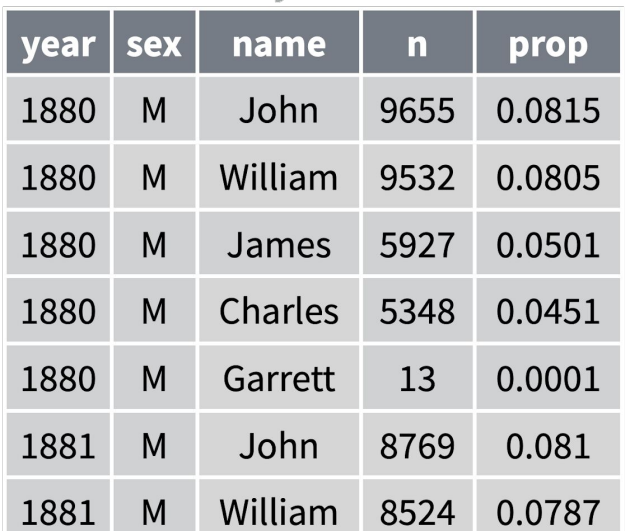

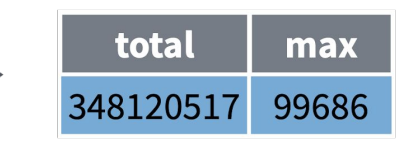

## group\_by()

Groups cases by common values.

```
babynames %>%
  group_by(sex) %>%
  summarise(total = sum(n))
```
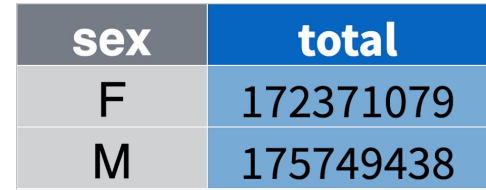

## $ungroup()$

Removes grouping criteria from a data frame.

```
babynames %>%
 group_by(sex) %>%
 ungroup() %>%
  summarise(total = sum(n))
```
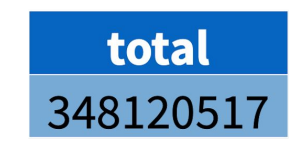

## $mutate()$

#### Create new columns.

babynames %>%  $mutate(percent = round(prop*100, 2))$ 

#### babynames

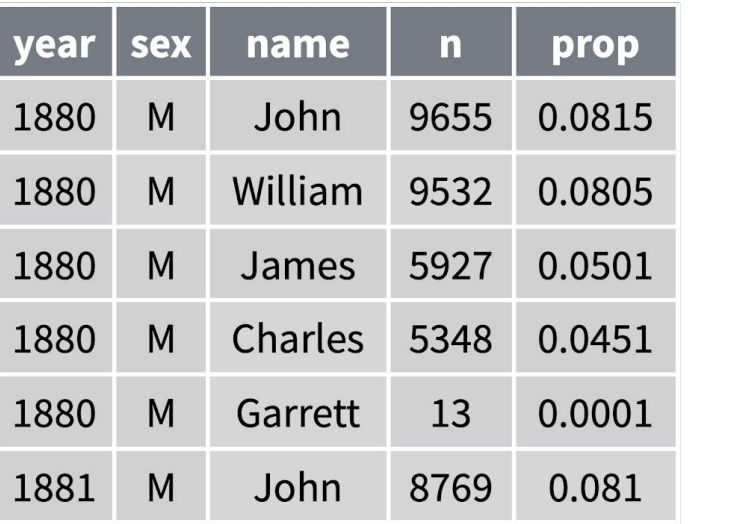

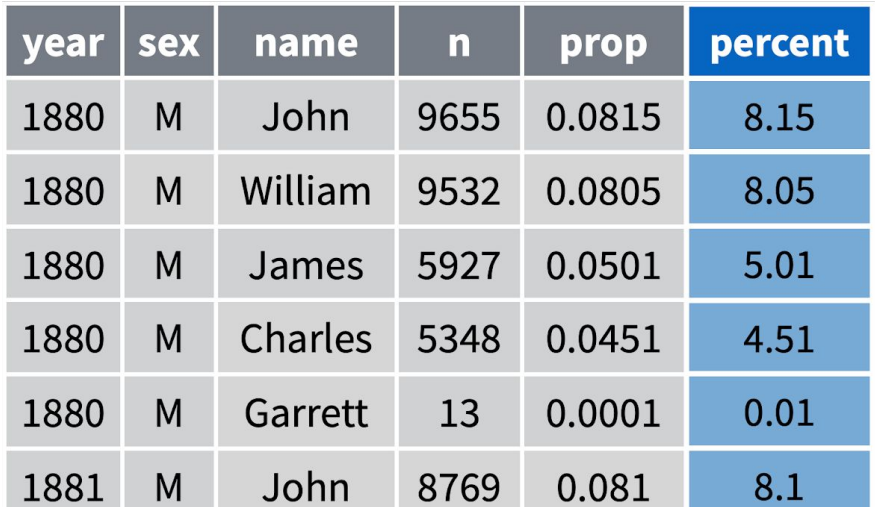

## mutate()

#### Create new columns.

babynames %>%  $mutate(percent = round(prop*100, 2), nper = round(percent))$ 

#### babynames

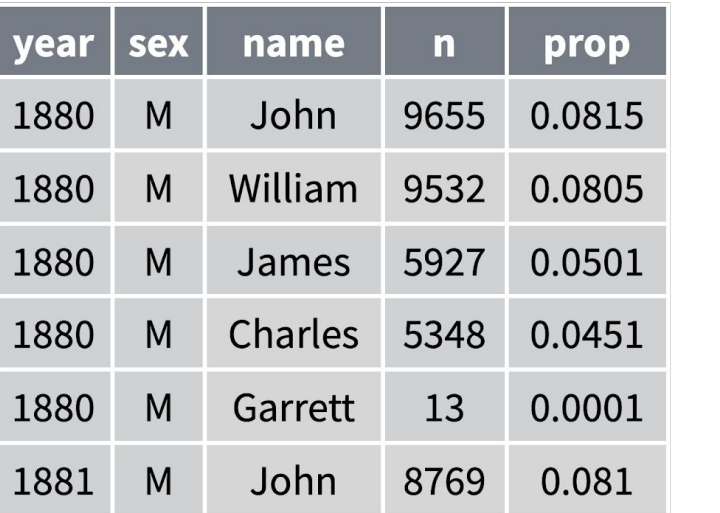

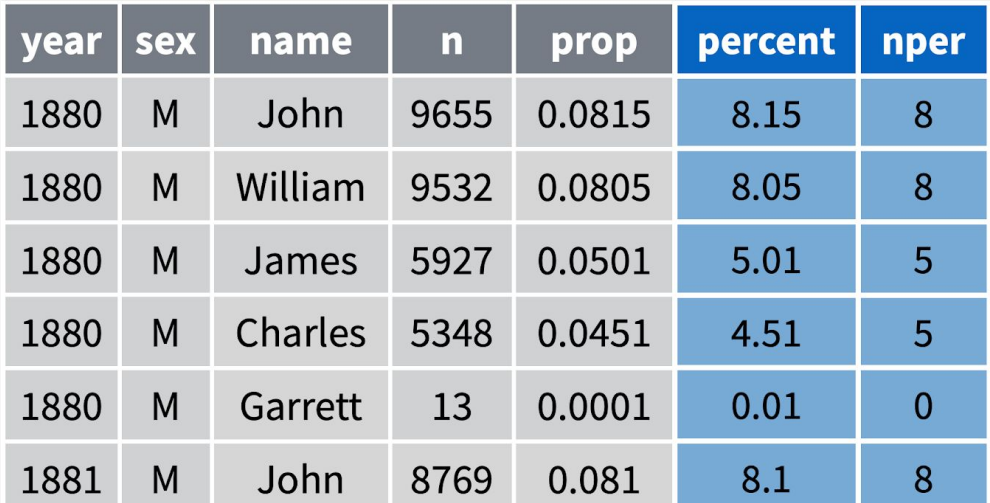

# Recap: Single table verbs

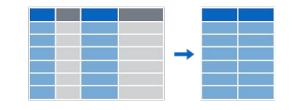

**Extract variables with select()** 

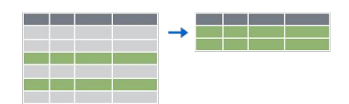

Extract cases with **filter()** 

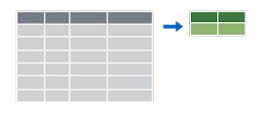

Make tables of summaries with **summarise()**.

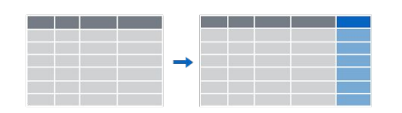

Make new variables, with **mutate()**.

### ggplot2: A grammar of graphics

## ggplot()

**Key idea:** You can compose a plot the same way you compose a sentence by following a grammar.

```
ggplot(data = <math>\langle</math>DATA>, mapping = aes(<math>\langle</math>MAPPINGS> ) +<GEOM_FUNCTION>() +
   <GEOM_FUNCTION>() +
   \bullet\bullet\bullet
```
### babynames %>%  $filter(name == "Garrett", sex == "M") %>>%$  $ggplot(aes(x = year, y = prop) +$ geom\_line()

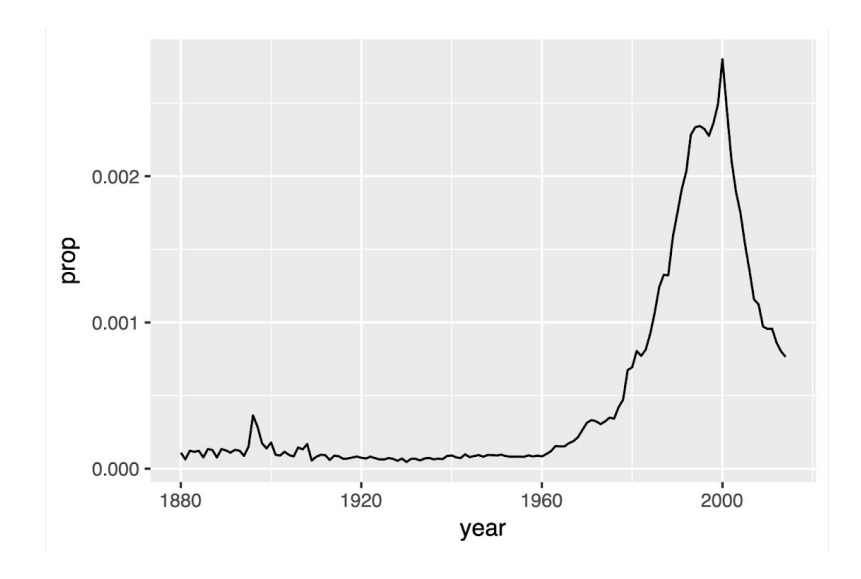

### babynames %>% filter(name == "Garrett", sex == "M")  $% >\!\%$  $ggplot(aes(x = year, y = prop) +$ geom\_point()

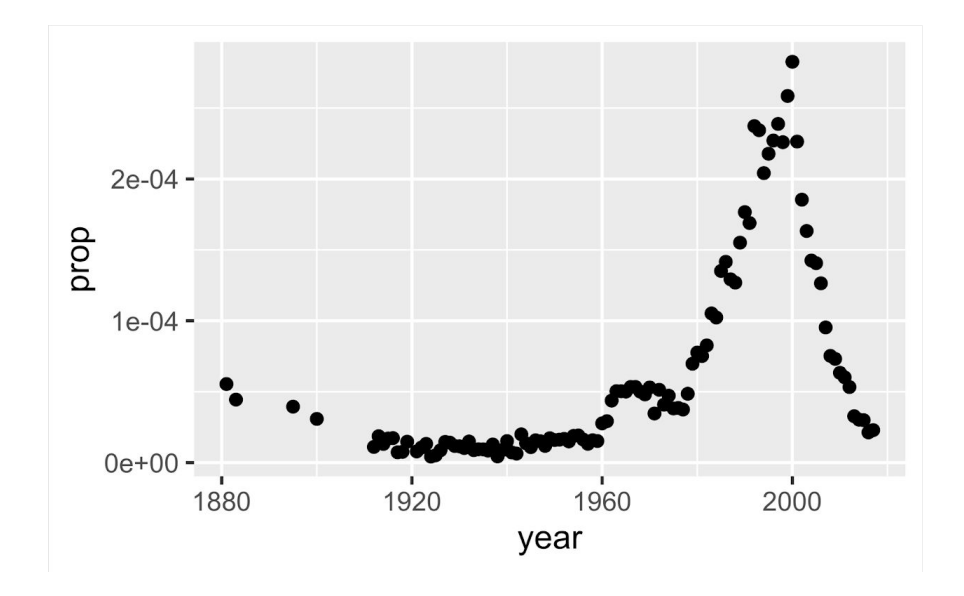

```
babynames %>%
  filter(name == "Parker") %>%
  ggplot(aes(x = year, y = prop, color = sex) +geom_line()
```
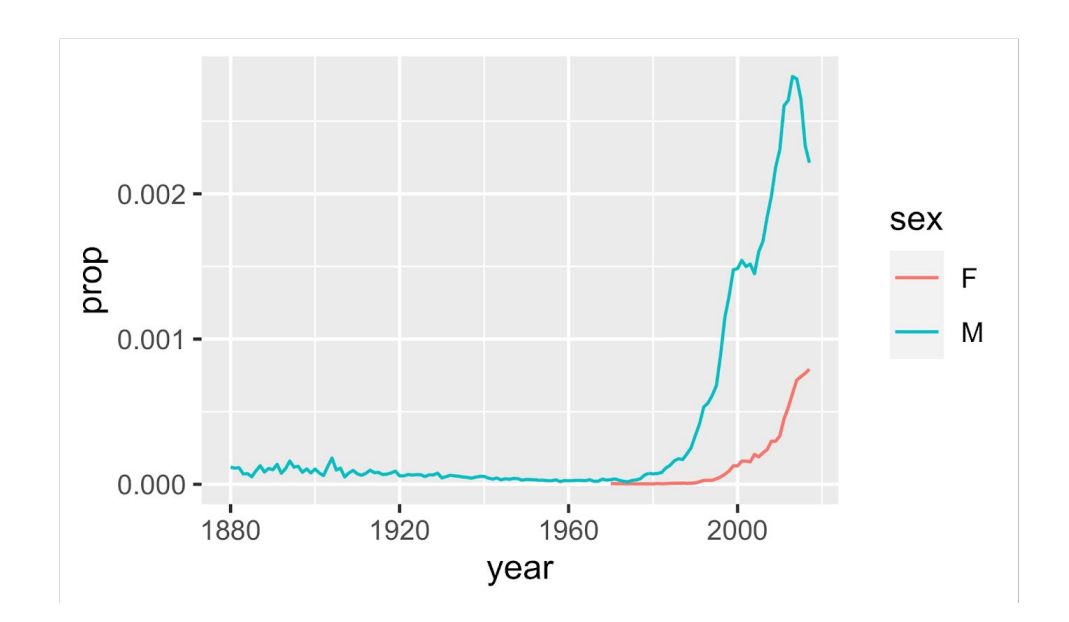

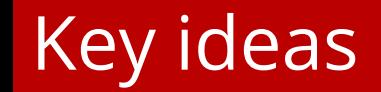

- 1. R is an awesome language for rapid prototyping
- 2. dplyr verbs are a useful framework for transforming data (munging)
- 3. Every r chunk is a paragraph, every line of code is a sentence, pipes are periods.